Faculty of Mathematics and Physics Charles University in Prague 20<sup>th</sup> April 2015

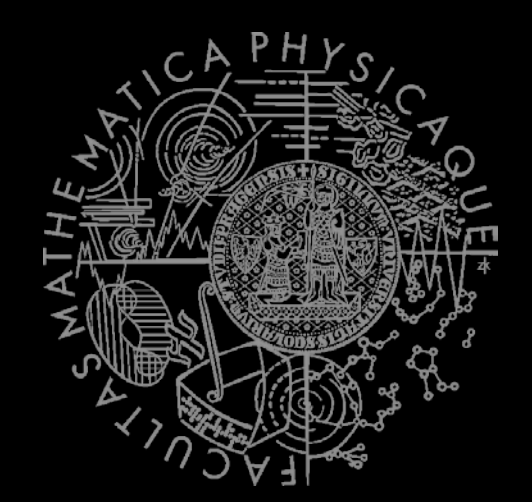

C# Made Easy!

# **Programming II**

Workshop 09 –GDI+

### Workshop og Outline

- 1. Test
- 2. Fun with Graphics!
- 3. Homework

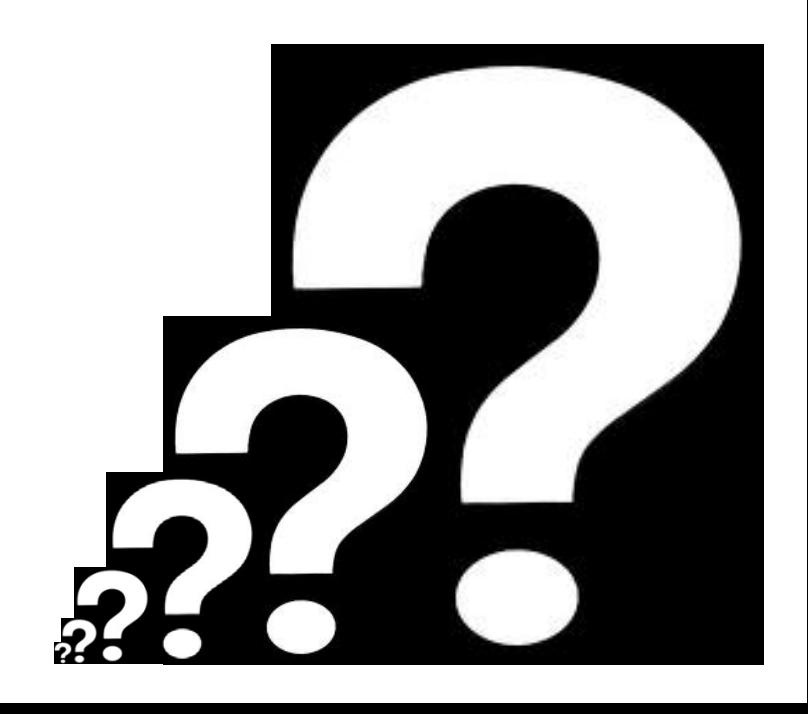

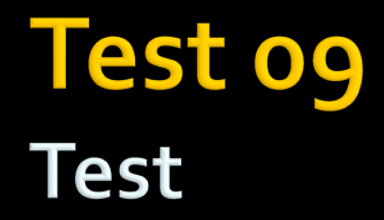

### **Find the test here (no-ads):**

**<http://goo.gl/fdJVgZ>**

### **Permanent link:**

[https://docs.google.com/forms/d/1rzaYggXx9hEuLjAPvHBS7fudw1hqGhwaKrqVaUed23](https://docs.google.com/forms/d/1rzaYggXx9hEuLjAPvHBS7fudw1hqGhwaKrqVaUed23w/viewform) [w/viewform](https://docs.google.com/forms/d/1rzaYggXx9hEuLjAPvHBS7fudw1hqGhwaKrqVaUed23w/viewform)

### **Time for the test:**

15 min

### Task og.1 (or Homework) **Sierpinsky Triangle**

 $\mathbf{e}$ 

EventArgs &

Ready to the construction of the construction of the construction of the construction of the construction of the construction of the construction of the construction of the construction of the construction of the construct

Critical Maritimes Colorad

- **Let's draw this beast!**
- **Good to know**
	- Form.ClientSize
		- Determining drawable area
	- Using  $(g = this.CreatedGraphics())$
	- Form.ResizeEnd event

i.e. i.e.s.t.zecamonent p.p.s.zechd. Event."

Initializecomponent Q, izeEnd Event. Sender, Event. Initializecomponent Q, izeEnd Event. Sender, Event.

**Polygon drawing** 

Formulatizecomponent (1);

Feligience Form2() 1 reference

### Task og.1 (or Homework) **Sierpinsky Triangle**

- Redraw on screen resize (full width + height)
- Provide edit box that allows to set the "recursion step"
	- Watch out for exceptions! *[You shall not fail!]*
	- [https://msdn.microsoft.com/en](https://msdn.microsoft.com/en-us/library/b3h1hf19%28v=vs.110%29.aspx)[us/library/b3h1hf19%28v=vs.110%29.aspx](https://msdn.microsoft.com/en-us/library/b3h1hf19%28v=vs.110%29.aspx)
- **Provide color picker box to select the triangle color** 
	- Google: ColorDialog
- 5 points
- Deadline: 26.4.2015 23:59

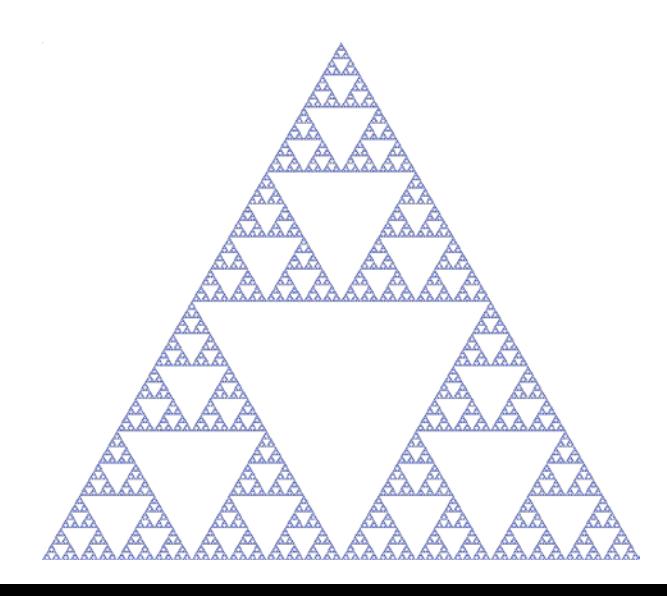

### Task og. 2 (or Homework) Get ready...

**Have you played this during last week?** This is going to be huge  $\odot$ 

### Task og.2 (or Homework) 3D Engine!

#### **Have actor**

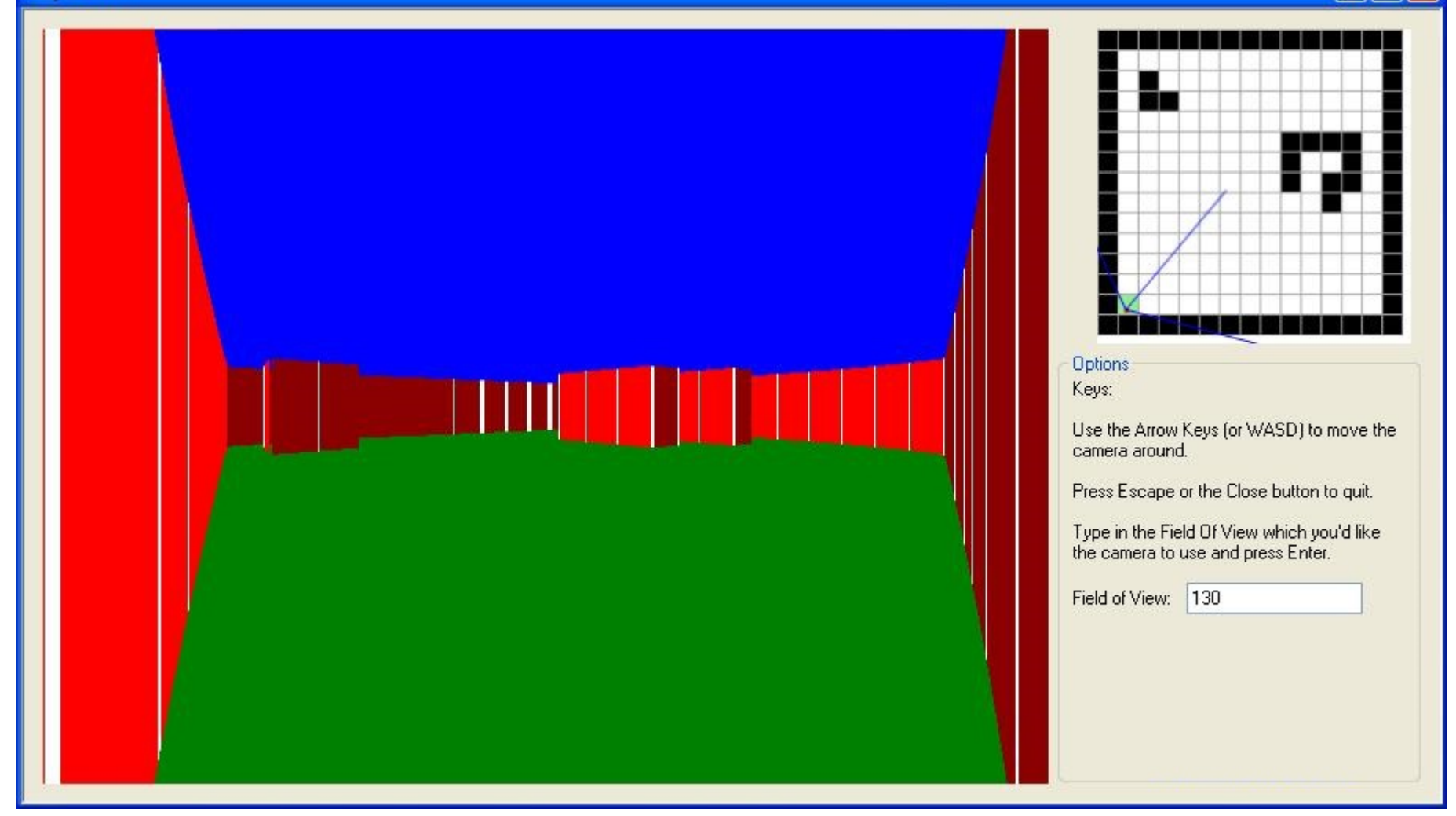

E ш.

## Task og. 2 (or Homework) 3D Engine!

- **Don't get scared!**
- **Can be written in about 300 lines!**

#### http://goo.gl/QbcSto

- **Permalink**
- <http://www.playfuljs.com/a-first-person-engine-in-265-lines/>

 Input file: NxN <maze>

10x6 ########## #........# ####.###.# #..#.#.#.# #........# ########## Example

ņ

**TELLUTER I III BIB** 

**20+5 bonus points**

### Task og. 2 (or Homework) 3D Engine!

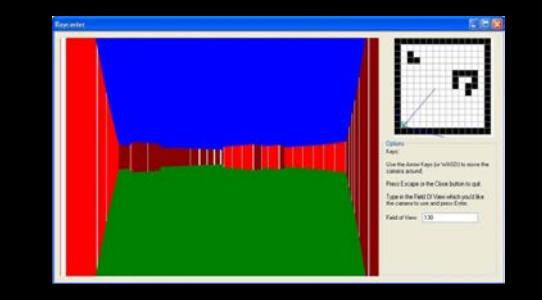

- On Event (button clicked / resize):
	- //DrawSky() // optional
	- //DrawFloor() // optional
	- DrawWalls()
- **Drawing walls will need** 
	- double Raycast(x, y, angle, max)
		- **•**  $[x:y]$  where we're casting the ray from
		- angle (horizontal) we're throwing the ray in
		- $max$  limiting raycasting length
		- Returns distance to the wall or (-1) if the wall not hit in "maxDistance"
		- Can be done by various algorithms

# Task og.2 (or Homework) 3D Engine!

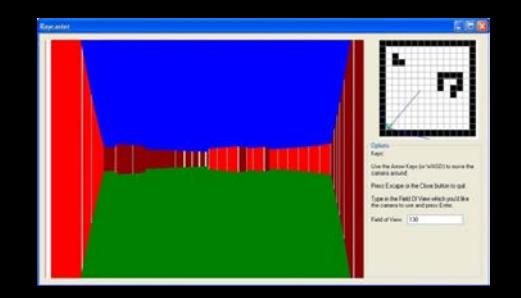

#### <http://lodev.org/cgtutor/raycasting.html>

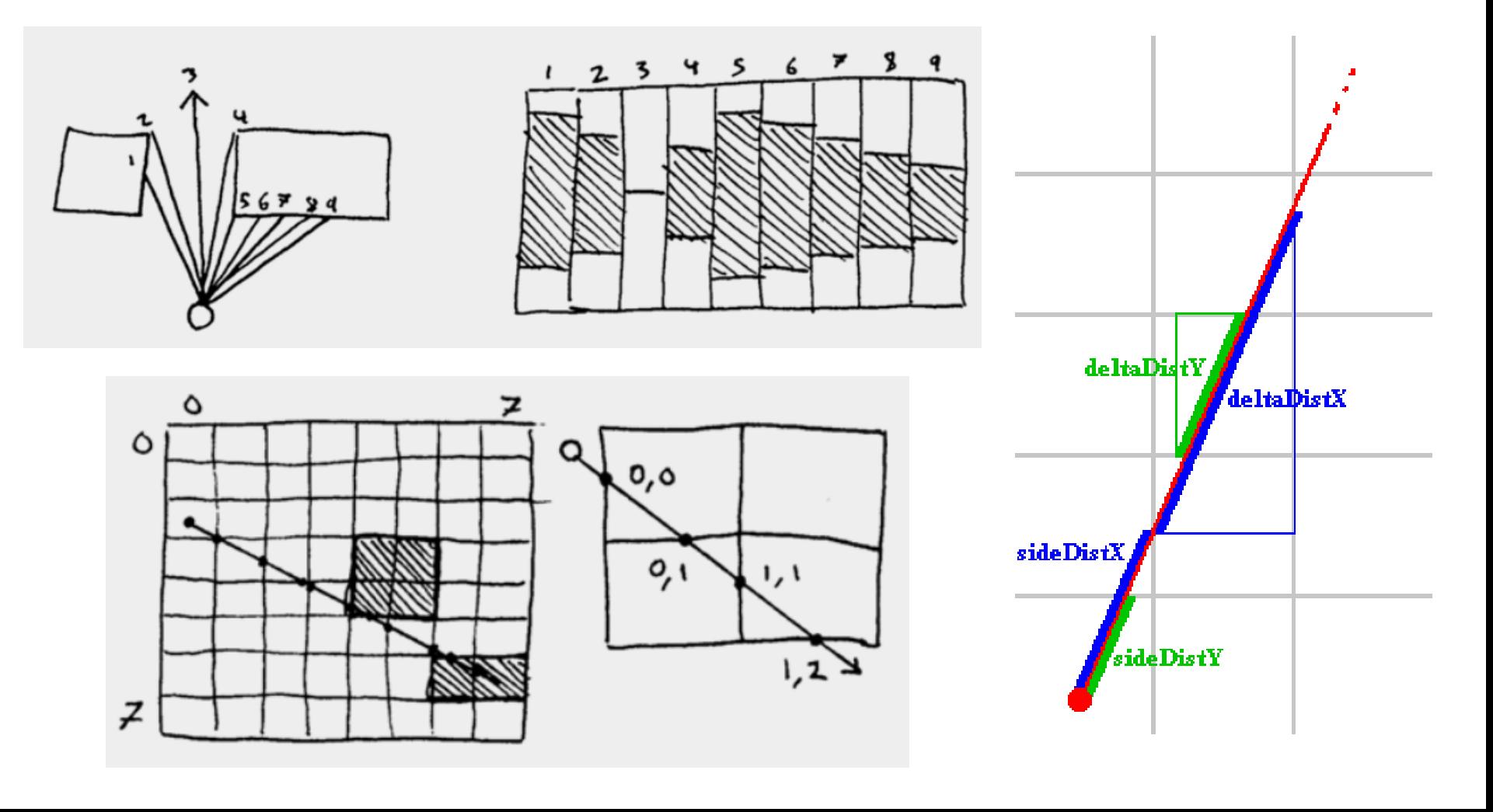

# Task og.2 (or Homework) 3D Engine

- Different colors for different wall sides
- **Redraw on screen resize**
- **Provide buttons for Movement (turn left/right, move forward/backward)**
- **Provide color picker for walls**
- **Provide a way for changing FOV**
- **Provide a way for disabling "fish-eye" correction**
- 30 points
- **Bonus section** 
	- Provide movement through keyboard (WSAD)
		- 5 bonus points
	- Do not cross walls
		- **•** 5 bonus points
	- **Draw sky + floor + provide color pickers for them** 
		- 5 bonus points
- **Deadline: 10.5.2015 23:59**

### Assignment 09.1 / 09.2 Send me an email

- Email: **[jakub.gemrot@gmail.com](mailto:jakub.gemrot@gmail.com)**
- Subject: **Programming II – 2015 –Assignment 09.1/09.2**
- **EXE** Zip up the whole project and send it
- You WILL NOT find the assignment in CoDex!
- **Deadline:** 
	- **09.1: 26.4.2015 23:59**
	- **09.2: 10.5.2015 23:59**

## **Questions?** I sense a soul in search of answers...

- Sadly, I do not own the patent for perfection (and will never do)
- $\blacksquare$  In case of doubts about the assignment or some other problems don't hesitate to contact me!
	- **Jakub Gemrot** 
		- **[gemrot@gamedev.cuni.cz](mailto:gemrot@gamedev.cuni.cz)**